# **MARTIN GIETZ** DIE REDUZIERÄTZUNG

Die Anfertigung von mehrfarbigen Graphiken im Verfahren des Hochdrucks unter Verwendung eines einzigen Druckstocks

Danksagung an: Ting-Yu Chang-Teubner, Stephan Fuchs, Ingo Grollmus, Petra Steinbeiß, Rainer Werner

Gestaltung: Juliane Brandt

Druck und Weiterverarbeitung:

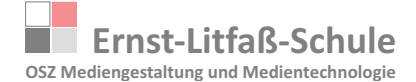

1. Auflage: 200 Exemplare Verlag AURIGA, Berlin

© Martin Gietz, Berlin 2018 ISBN: 978-3-00-060-356-3

Abbildung Umschlag: *"Raketenstart"*, Reduzierätzung (3 Farben von 3 Ätzstufen), 2018

# INHALTSVERZEICHNIS 3

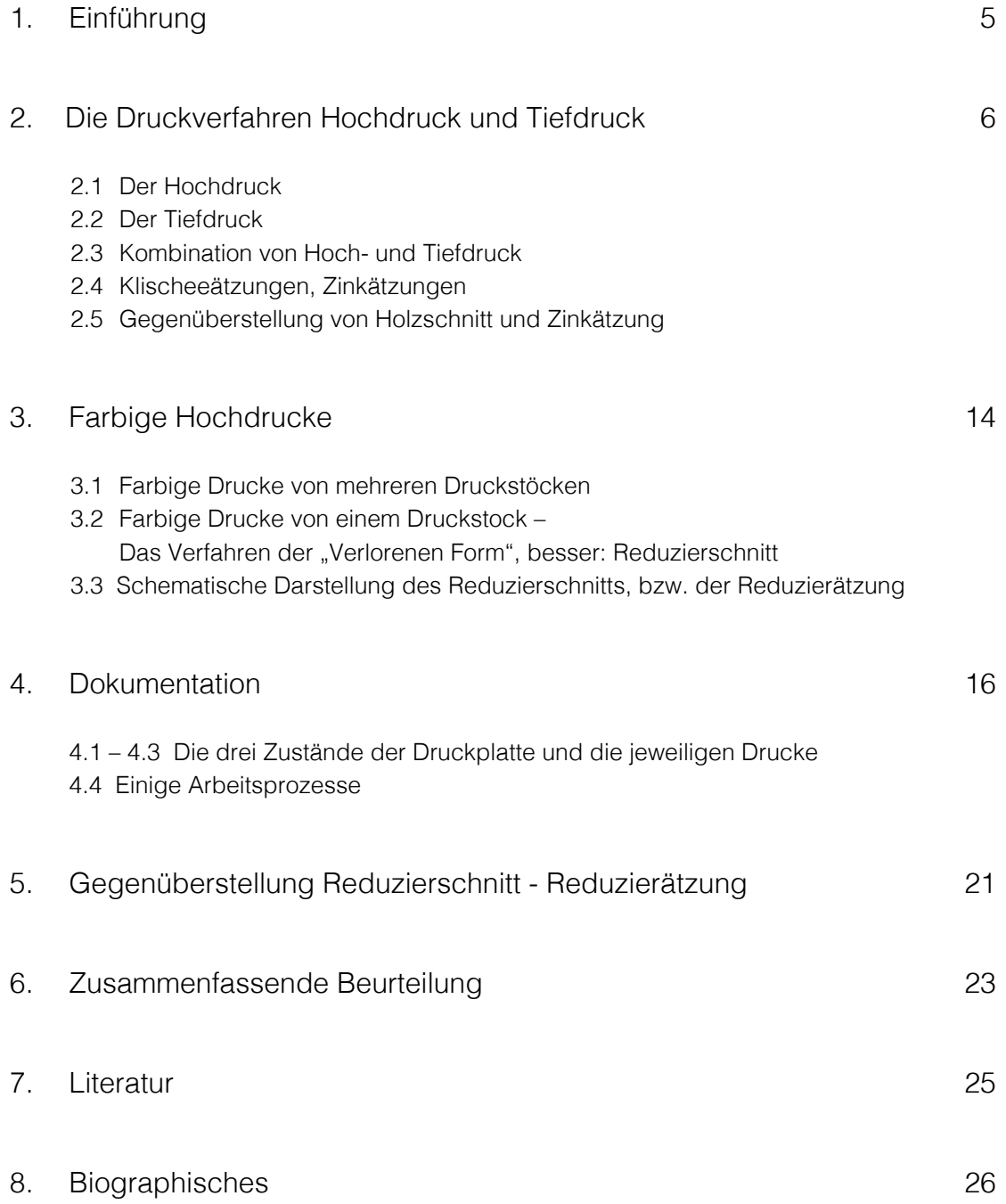

*"Barsch und Bohrmaschine"* Reduzierätzung (1. und 2. Zustand), 2010

Way

A Co

4

TOOM

# 1. EINFÜHRUNG 5

Bei meiner künstlerischen Tätigkeit nehmen neben dem Zeichnen und Malen sowie etlichen Mischtechniken die druckgraphischen Verfahren des Hochdrucks (Holz- und Linolschnitte), des Tiefdrucks (Radierungen) und des Flachdrucks (Lithographien) einen hohen Stellenwert ein. Kontinuierlich und am intensivsten habe ich mich mit den Radiertechniken beschäftigt – lassen doch deren verschiedene Anfertigungsverfahren die meisten Variationen und Kombinationsmöglichkeiten zu, was meiner Experimentierfreude sehr entgegen kommt.

Daneben haben seit einigen Jahren die Farbholzschnitte zunehmend an Bedeutung gewonnen.

#### **Beim mehrfarbigen Drucken gibt es zwei Möglichkeiten:**

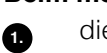

die Anfertigung von mehreren Druckplatten nach dem (traditionellen) Prinzip: für jede Farbe eine Platte;

die Technik des "Reduzierschnitts" (herkömmlich auch "Verlorene Form" genannt), bei der von ein und demselben Druckstock mehrere Farben gedruckt werden. **2.**

Das Prinzip des Hochdrucks erklärt sich aus dem Wort: Die höher stehenden Bereiche nehmen Farbe an und geben diese ab. Die nicht druckenden Partien werden beim Holz- oder Linolschnitt, den geläufigsten Materialien, weggeschnitten. Druckstöcke für den Hochdruck können aber auch in Metall angefertigt werden (Zinkätzung, Klischeeätzung).

Die vorliegenden Ausführungen befassen sich mit dem Anfertigen von Druckstöcken im sogenannten Verfahren der "Verlorenen Form" (auch: "Verlorener Schnitt" und "Reduzierschnitt") – aber eben **nicht mit dem Schneiden** (von Holz- oder Linolplatten), **sondern mit dem mehrstufigen Ätzen** von Metallplatten.

Dieses – nach meinen Recherchen bislang nicht entwickelte Verfahren – möchte ich als **Reduzierätzung** bezeichnen.

# 6 2. DIE DRUCKVERFAHREN HOCHDRUCK UND TIEFDRUCK

#### **2.1 Der Hochdruck**

Der Hochdruck ist bekanntermaßen das älteste der Druckverfahren.

Walter Koschatzky definiert in seinem Standardwerk *"Die Kunst der Graphik"* (Seite 39):

" [...] Unter den Begriff Hochdruck fallen alle jene Verfahren der Druckgraphik, bei welchen der Abdruck auf Papier von einer präparierten Platte (dem Druckstock) in der Weise erfolgt, dass ihre erhabenen Teile mit Druckfarbe (Druckerschwärze) eingefärbt werden und diese wiederum, nach Art eines Stempels, einem aufgepressten Papier aufdrucken (abgeben), während die durch Einschneiden und Ausheben vertieften Teile der Platte, die ja von der Druckfarbe nicht erfasst werden, das Papier unberührt lassen [...]."

#### **Schematische Darstellung des Hochdrucks**

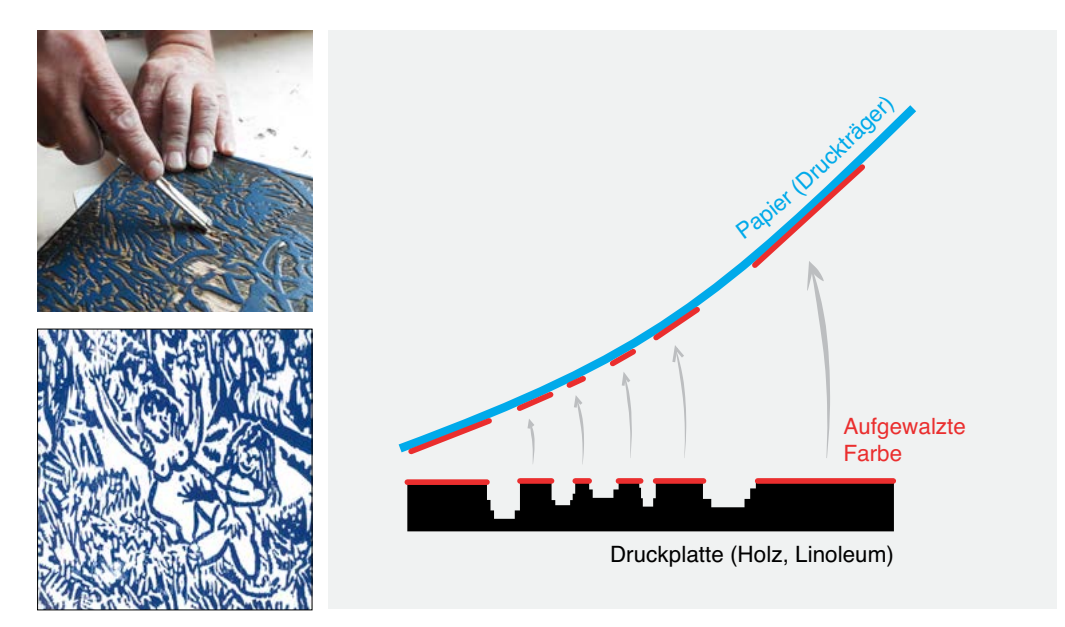

Abbildungen: Schneiden einer Holzplatte und Abdruck (Ausschnitt)

#### **2.2 Der Tiefdruck** 7

Beim Druckverfahren des Tiefdrucks liegen die zum Abdruck kommenden Partien niedriger als die Plattenoberfläche. Die Vertiefungen bei einer Radierung (radere (lat.) – kratzen, schaben) werden entweder auf manuellem Wege eingraviert (Kupferstich, Kaltnadel) oder auf chemischem Wege eingeätzt (Strichätzung, Aquatinta, Vernis mou usw.).

Die Einbeziehung und Erwähnung ist im Zusammenhang mit meinen Untersuchungen wichtig, weil es sich bei den Druckstöcken in dem entwickelten und hier dargestellten Verfahren der Reduzierätzung um Zinkplatten handelt und weil der erste Zustand der Druckplatten mit den Umrisslinien des Motivs jeweils eine Radierung (in der Regel eine Strichätzung) ist.

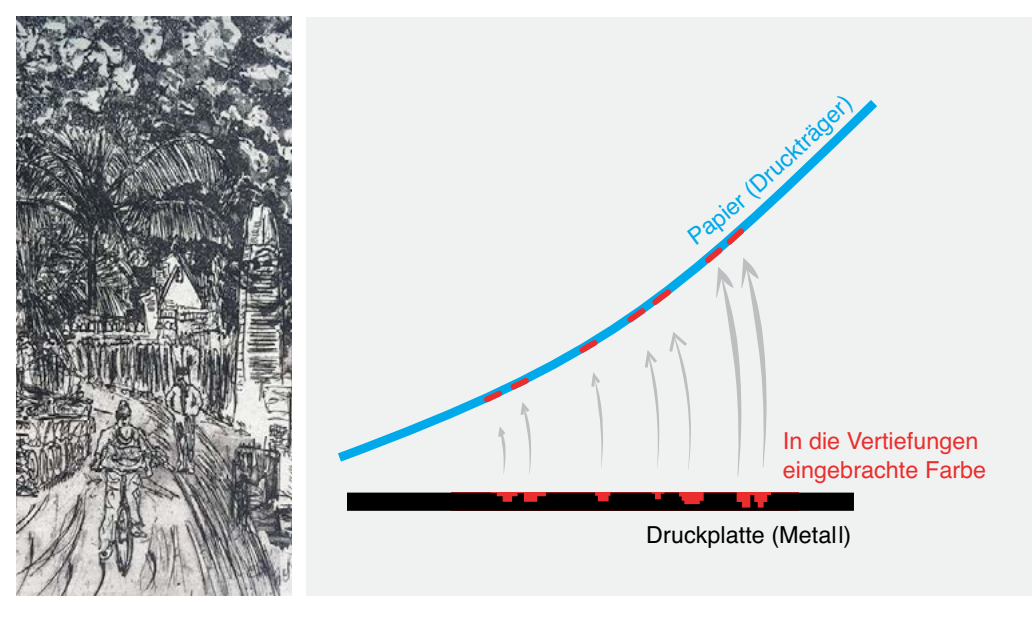

#### **Schematische Darstellung des Tiefdrucks:**

Abbildung (Ausschnitt): Druck des 1. Zustands der Radierung "Raketenstart"; Vergleiche die Weiterentwicklung der Graphik auf Seite 20

#### 8 **2.3 Kombination von Hoch- und Tiefdruck**

Hoch- und Tiefdruck können auch kombiniert werden, wie das unten stehende Beispiel *"Am Grunewaldsee"* zeigt. Hierbei handelt es sich um einen Abzug, bei dem die vertieften Linien der Ätzradierung, die Zeichnung, und der als Hintergrund erscheinende Farbton **gleichzeitig** gedruckt wurden. Die Oberfläche der Platte, eben eine Radierung, wurde nach der Einfärbung der Linien blank gewischt. Dann wurde der hellere Farbton, ein orange-farbener Farbverlauf, mit einer Farbwalze aufgetragen und die Graphik in **einem Druckgang** gedruckt.

Dieses Kombinieren von Druckverfahren, in diesem Falle von Hoch- und Tiefdruck, ist nun nichts Neues – egal, ob in einem oder in mehreren Druckvorgängen. Die Erwähnung in dieser Abhandlung wurde deshalb vorgenomnmen, weil die Erfahrungen beim Kombinieren und Experimentieren mit drucktechnischen Möglichkeiten wesentlich zur Entwicklung der Reduzierätzung beigetragen haben.

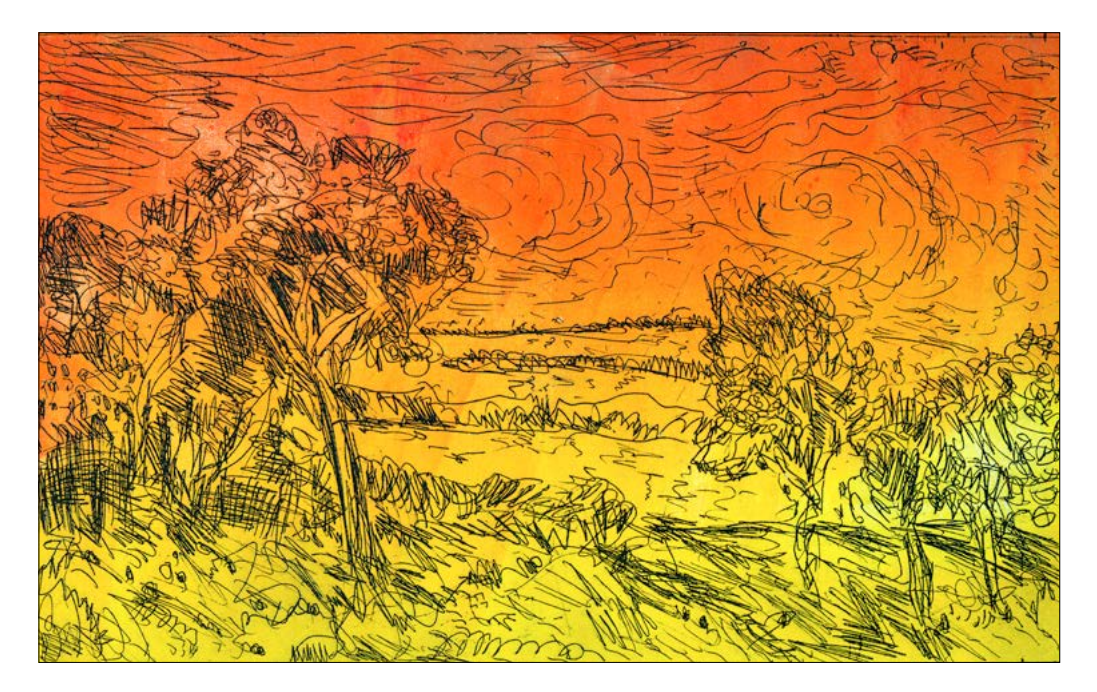

*"Am Grunewaldsee"*, Radierung (Strichätzung) in Schwarz mit untergedrucktem Plattenton, 2009

*"Barsch und Bohrmaschine"*, Reduzierätzung (1. und 2. und 3. Zustand), 2010

्री

**BARDA** 

WILLIA

42

9

 $\overline{\imath}$  (  $\sim$ 

#### 10 **2.4 Klischeeätzungen bzw. Zinkätzungen**

Druckstöcke für den Hochdruck können außer in Holz oder Linoleum – um die bekanntesten Materialien zu nennen – auch in **Metall** gefertigt werden.

Man spricht dann von einer **Zinkätzung**. Bei dieser wird das Motiv mit einem säureresistenten Lack (Asphaltlack) aufgetragen, also auf die Druckplatte aufgemalt. Die nicht bedeckten Stellen werden im Ätzbad weggeätzt, also tiefer gelegt. Die vom Lack geschützten Bereiche bleiben reliefartig hoch stehen und können wie ein Holzoder Linolschnitt eingefärbt und abgedruckt werden. (Vgl. NBK-Katalog "Grafische *Techniken"*, S. 241)

Walter Koschatzky ("Die Kunst der Graphik", S. 55) schreibt zu diesem Begriff:

"Dieses Verfahren, das man auch Relief-Druck nennt, hat konsequenterweise zu den Hochdrucken zu zählen, ist aber eigentlich eine Ätztechnik: Auf eine Zinkplatte wird mit Asphaltlack die gewünschte Zeichnung aufgetragen; taucht man die Platte in ein Ätzbad von verdünnter Salpetersäure, so wird das davon nicht bedeckte, also unbezeichnete Metall weggeätzt. Die vertieften Partien werden beim Einfärben durch Überwalzen farblos bleiben, während die (vom Decklack befreite) Zeichnung als Relief stehenbleibt, Farbe annimmt und abdruckt."

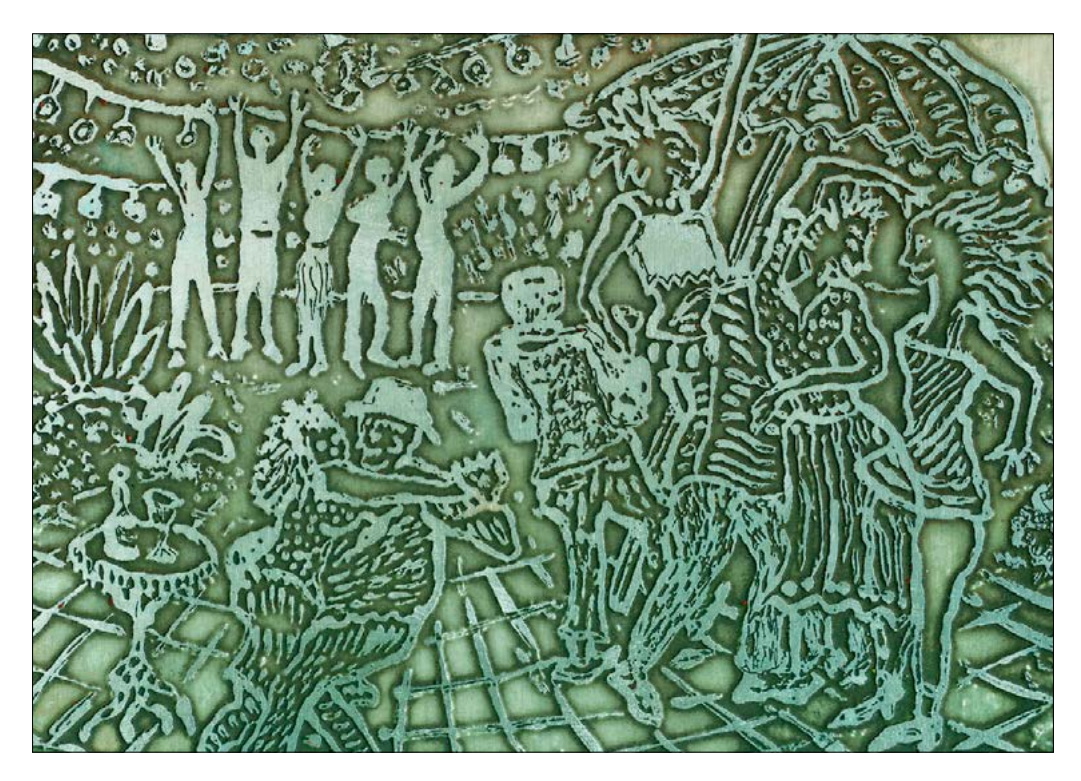

 Geätzte Druckplatte der Zinkätzung *"Gartenfest" (2007*), 10 x 15 cm

In einigen Abhandlungen wird diese Technik auch als **Reliefdruck** bezeichnet. Dieser Begriff ist insofern auch zutreffend, weil sich die hoch stehenden und druckenden Stellen in das Papier – je nach Druckstärke stärker oder schwächer – einprägen.

Beim Beispiel "*Gartenfest*" handelt es sich um den Abdruck einer solchen Zinkätzung. Das Motiv wurde mit säurefestem Abdecklack aufgemalt, blieb also nach dem Ätzen höher stehen als die nicht abgedeckten, tiefer geätzten Bereiche. Diese höher liegenden Partien (bei der Druckplatte die metallisch glänzenden Bereiche, siehe Abbildung) nehmen die schwarze Druckfarbe an und geben diese auf den Druckträger, das Papier, ab.

In der Druckindustrie gibt es auch den Begriff **Klischeeätzung** oder **Klischeeverfahren**, bei dem "... im Gegensatz zur Zinkätzung die Klischeeherstellung..." als ein "... fotomechanisches Verfahren..." bezeichnet wird, wobei zwei Arten unterschieden werden: Strichätzung und Punktätzung (Autotypie). (Vgl. "Grafische *Techniken"*, S. 135 und S. 79)

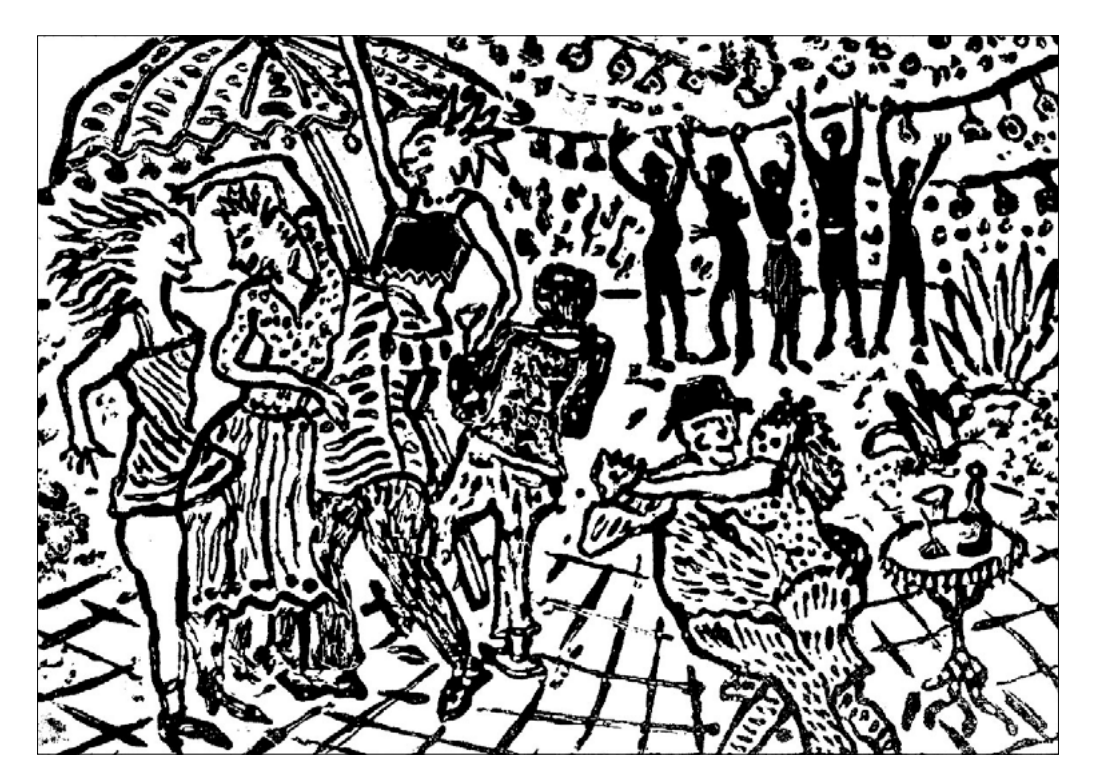

Druck der Zinkätzung *"Gartenfest"*, 2007 10 x 15 cm

11

#### 12 **2.5 Gegenüberstellung von Holzschnitt und Zinkätzung**

Bei beiden Verfahren handelt es sich um Druckstöcke für den Hochdruck. Beim Holzschnitt werden die nicht druckenden Bereiche weggeschnitten. Das erfordert einen gewissen Kraftaufwand sowie Geschicklichkeit.

Allzu präzise Darstellungen im zeichnerischen Sinne lassen sich beim Holzschnitt schwer ausführen. Schmale und feinere Linien, die beim Schneiden stehen gelassen werden müssen, sind sehr schwer anzufertigen.

Andererseits können Spontaneität, Vergröberungen, eben der Abstraktionsgrad sowie auch die Beschaffenheit der druckenden Flächen (Holzmaserungen) von großem Reiz sein. Die Flächenhaftigkeit gebietet einen höheren Grad an Abstraktion bei der Umsetzung des Motivs. Hier sei auf die Holzschnitte des Expressionismus verwiesen.

Bei der **Zinkätzung werden die nicht druckenden Partien nicht weggeschnitten, sondern in einem Säurebad weggeätzt** und damit tiefer gelegt. Die hoch stehenden druckenden Bereiche, also das Motiv, werden mit einem säureresistenten Abdecklack (demselben, der auch für Ätzradierungen verwendet wird) aufgemalt.

Wie man bei der *"Gartenfest"* - Platte (S. 10) gut erkennen kann, sind die einzelnen Motivteile wesentlich feiner und differenzierter – eben weil die druckenden Partien in der Regel mit einem Pinsel, zum Teil einem sehr feinen, dargestellt wurden.

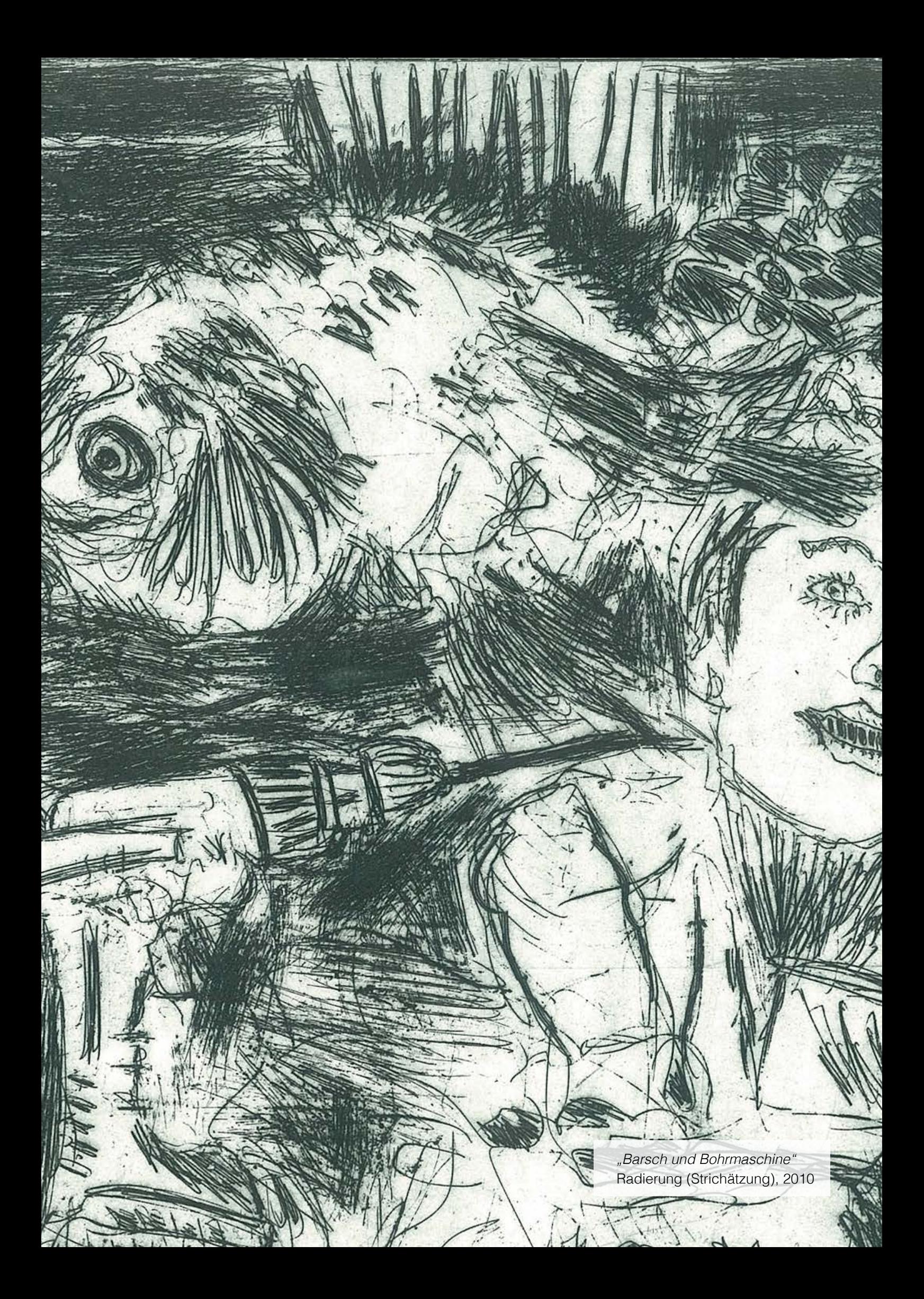

## 14 3. FARBIGE HOCHDRUCKE

#### **3.1 Farbige Drucke von mehreren Druckstöcken**

Generell gilt für mehrfarbige Drucke, dass für jede Farbe eine Druckform angefertigt wird. Nacheinander werden die unterschiedlichen Farben übereinander gedruckt. Auf die Bedeutung und Besonderheiten der Passgenauigkeit sowohl beim Anfertigen der Druckstöcke als auch beim Druckprozess wird an dieser Stelle nicht näher eingegangen.

#### **3.2 Farbige Drucke von einem Druckstock – Das Verfahren der "Verlorenen Form", besser: Reduzierschnitt**

Der Begriff kommt ursprünglich aus der Bildhauerei; beim Abguss ist die Form verloren, also nur einmal verwendbar.

In der Druckgraphik wird der Begriff in der Regel bei mehrfarbigen Holz- und Linolschnitten angewendet, wobei alle Farben von ein und derselben Platte gedruckt worden sind. Der Druckstock wird nach jedem Druckgang weiter bearbeitet, d. h. es wird weiter weggeschnitten. Mit einer anderen Farbe wird die reduzierte Druckform über die vorherige Farbe gedruckt. Die Farbabfolge erfolgt in der Regel (mit deckenden Farben) von Hell nach Dunkel. Die Auflage ist nicht wiederholbar; bis auf den zuletzt geschnittenen und gedruckten Zustand der Platte sind die vorherigen "verloren".

Ich gestatte mir an dieser Stelle die Anmerkung, dass ich den Begriff "Verlorene Form" bei der Druckgraphik zunächst für irreführend (und erklärungsbedürftig) halte. Dagegen hielte ich die Bezeichnung "Reduzierschnitt" für zutreffender und verständlicher, weil man eben mit scharfen Werkzeugen aus der Holz- oder Linolplatte etwas wegschneidet und so die hoch stehenden, druckenden Flächen von Zustand zu Zustand der Druckform verkleinert, eben reduziert werden.

Zwar sind vorherige Druckbereiche nach dem Wegschneiden nicht mehr wieder herstellbar, aber selbst vom jeweils letzten Zustand einer Druckplatte können ja immer noch Abzüge gefertigt werden, während eine benutzte Gussform wirklich verloren und unbrauchbar geworden ist.

#### Für die "Verlorene Form" findet sich auch der Begriff "**Reduktionsverfahren**":

"..Als erstes entfernt man die Flächen, die weiß erscheinen sollen. Der Druckstock wird dann mit der ersten Farbe eingewalzt und abgedruckt. Wenn die der Auflage entsprechende Anzahl von Blättern der ersten Farbe gedruckt sind, …" erfolgt

ein weiterer Schneidevorgang, bei dem die druckenden Partien reduziert werden. 15 (Grabowski, Beth u. Fick, Bill; S. 96)

Eine sehr zutreffende Erläuterung und präzisere Benennung dieses Verfahren fand ich in einer Beschreibung der mehrfarbigen Holzschnitte des Künstlers Alfred Pohl:

 "...Für seine mehrfarbigen Holzschnitte benutzt Alfred Pohl die anspruchsvolle Technik der , Verlorenen Platte'. Es handelt sich dabei um einen additiven Mehrfarbendruck, bei dem aus einer einzigen Platte in aufeinander folgenden Schritten die verschiedenen Zustände der Druckplatte geschnitten und die einzelnen Farben übereinander gedruckt werden. Bei diesem auch als **Reduzierschnitt** bezeichneten Verfahren werden bei den sukzessiven Schneideund Druckvorgängen die zum Druck verwendeten Flächen des Holzstockes immer kleiner. Die früheren Zustände der Druckplatte gehen dabei , verloren' und es entsteht eine einmalige Auflage, die nicht wiederholbar ist. Farbvariationen, wie sie während des Druckprozesses auftreten können, verleihen den einzelnen Abzügen zudem oft den Charakter von Unikaten..." (Quelle: Internet)

#### **3.3 Schematische Darstellung des Reduzierschnitts, bzw. der Reduzierätzung**

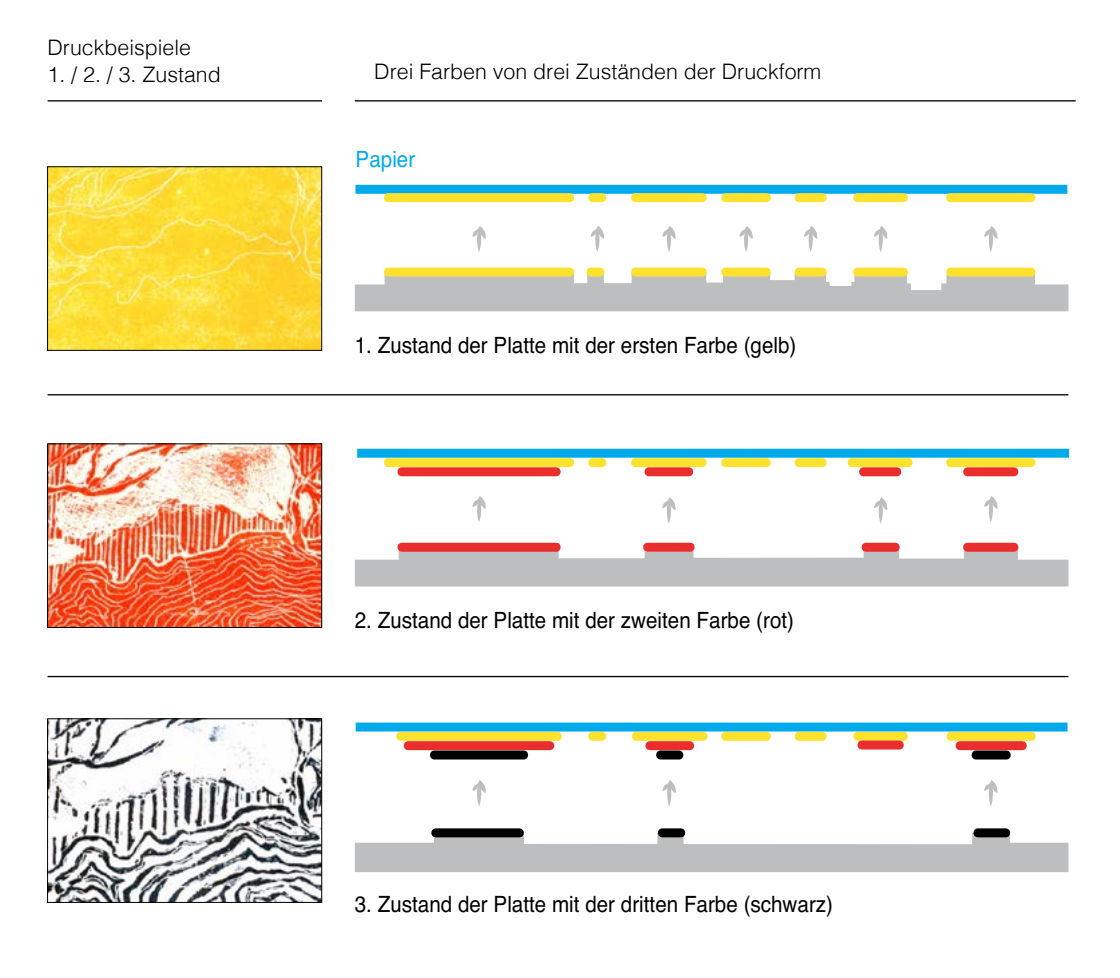

### 4. DOKUMENTATION

Arbeitsschritte bei der Anfertigung einer dreifarbigen Reduzierätzung von einem einzigen Druckstock.

#### **4.1 Der erste Zustand der Druckplatte**

am Beispiel der Graphik *"Am Grunewaldsee"*, 2009, 16 x 26 cm

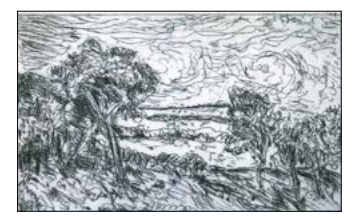

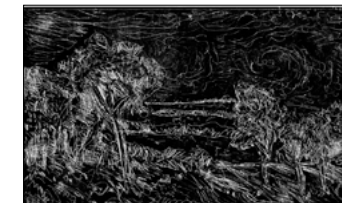

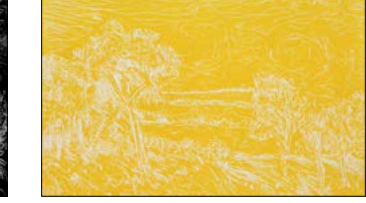

Vorstehende Abbildung zeigt den Abdruck einer **Radierung**, die in der Technik der Strichätzung angefertigt wurde. Den Regeln des Tiefdrucks entsprechend ist die schwarze Farbe aus den tiefer liegenden Linien auf das Papier abgegeben worden.

Bei diesem Abzug wurde die Oberfläche der Zinkplatte mit einer Farbwalze zur Veranschaulichung schwarz eingefärbt. Somit bleiben die vertieften Linien ohne Farbe und erscheinen im Druck weiß, während die Oberfläche der Platte die Farbe entsprechend im Vollton wiedergibt. Dieser hoch gedruckte Abzug, der wie ein Fotonegativ wirkt, entspricht im Vergleich mit dem Holz-oder Linolschnitt dem eines so genannten Weißlinienschnitts.

Vorstehende Abbildung zeigt einen Abzug der hoch eingefärbten Platte nun in der Farbe Gelb. Von diesem 1. Zustand der Platte wurden ca. 20 Abzüge gedruckt. Zum Ende der Auflage sind durch Beimischung von Rot auch einige orangefarbene Drucke entstanden.

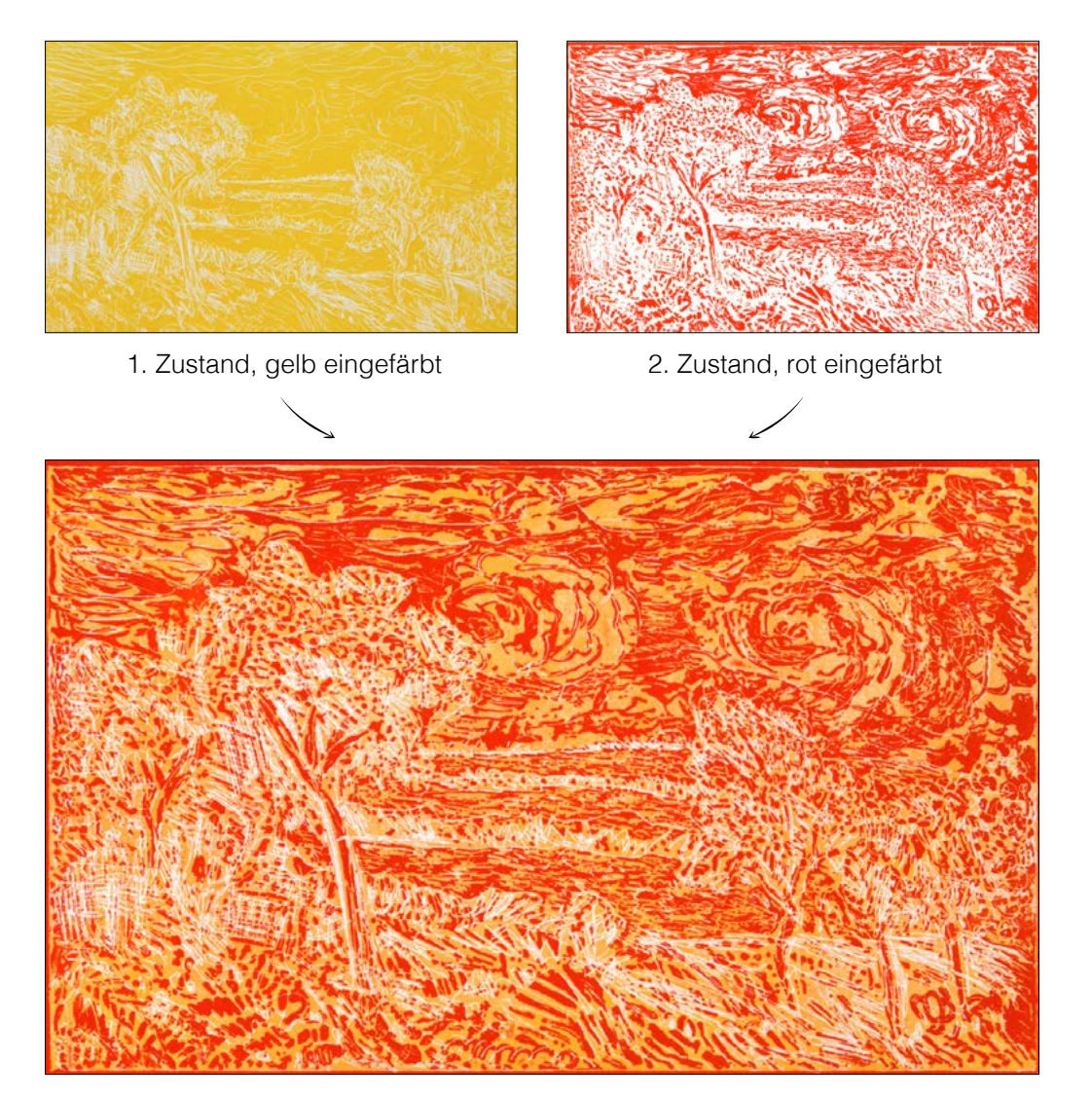

Der 2. Zustand in Rot auf den 1. Zustand in Gelb gedruckt

Wie beim Reduzierschnitt in Holz sind hier für den 2. Zustand der Druckform weitere Bereiche tiefer gelegt worden, **aber eben nicht mit einem Messer oder Stechbeitel, sondern durch Ätzung mit Säure**. Diese Bereiche bleiben im Abdruck weiß, weil sie keine Farbe annehmen, wie beim Abzug in Rot gut zu sehen ist. Wird dieser 2. Zustand nun wiederum auf die Abzüge des 1. Zustandes (hier in Gelb) gedruckt, bleibt dessen Farbe in diesen Bereichen weiterhin sichtbar.

#### **4.3 Der dritte Zustand der Druckplatte**

Wieder waren die Stellen, die weiterhin hoch stehen und drucken sollen, mit säurefestem Abdecklack eingestrichen bzw. bemalt worden – und zwar nun bei diesem 3. Zustand eher linear und zeichnerisch als flächig. Die nicht abgedeckten Stellen wurden wieder durch den Ätzvorgang tiefer gelegt, nahmen also beim Einwalzen keine Farbe an und blieben im Abdruck weiß, wie man in der Abbildung sehen kann.

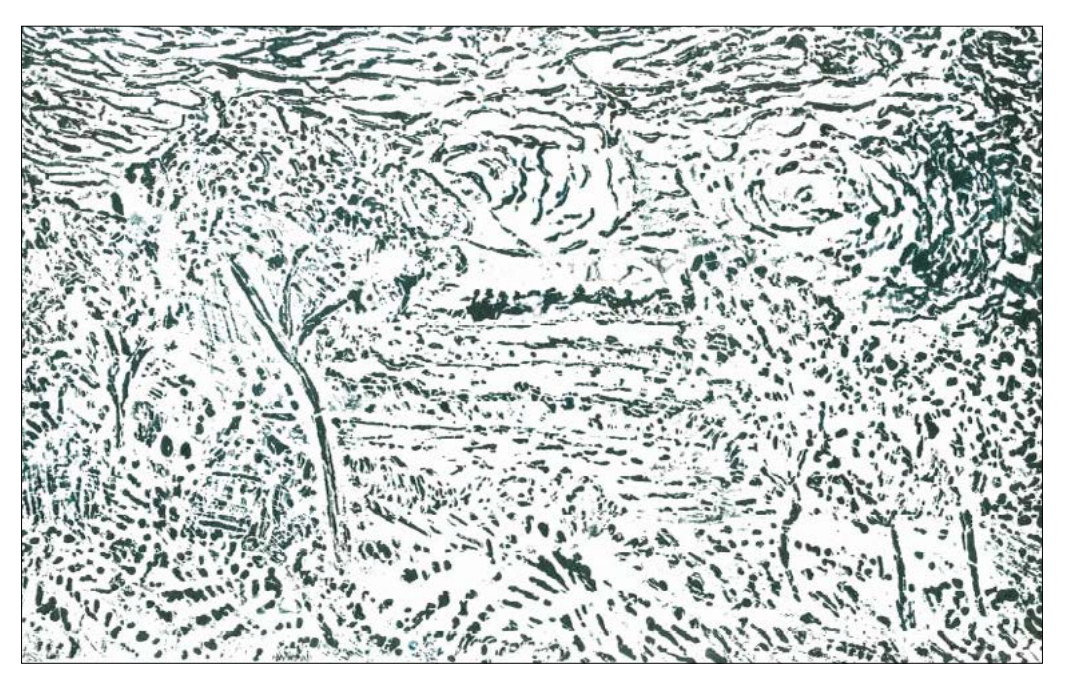

3. Zustand, blau-schwarz eingefärbt

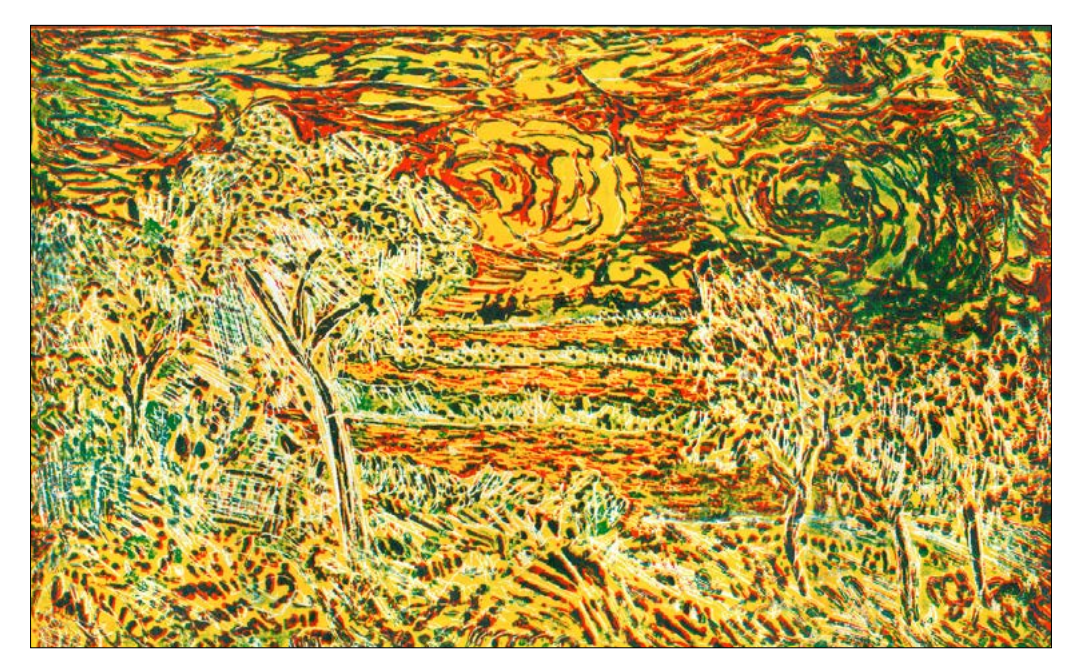

3. Zustand (Blau-Schwarz) auf den Zusammendruck des 1. und 2. Zustandes gedruckt; Anmerkung: durch die Mischung der Blau-Anteile mit dem untergedruckten Gelb ergeben sich an manchen Stellen Grüntöne.

#### **4.4 Einige Arbeitsprozesse** 19

Beim Holzschnitt

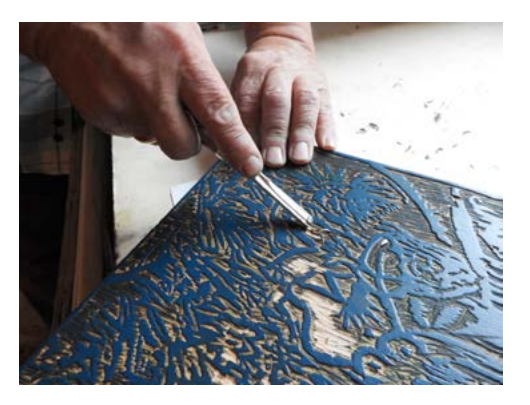

Bei der Reduzierätzung

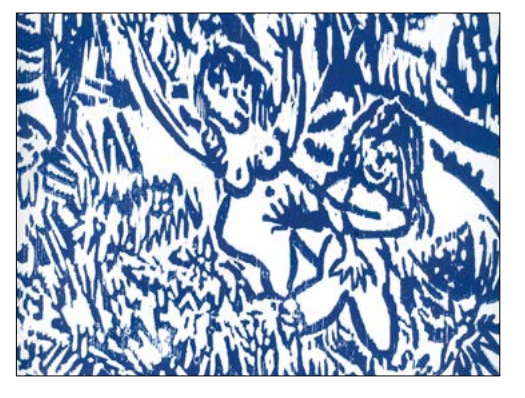

Beim Holzschneiden **Druck des Holzschnitts** *"Paar im Park"* (Ausschnitt)

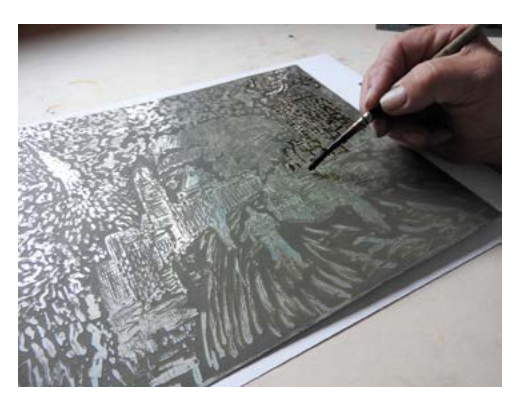

Beginn der Abdeckung mit säurefestem Abdecklack für die Ätzung des dritten Zustandes der Platte *"Raketenstart"*; siehe auch die Entwicklungsreihe auf der nächsten Seite.

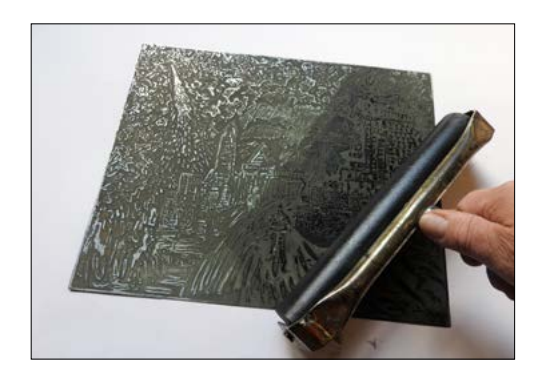

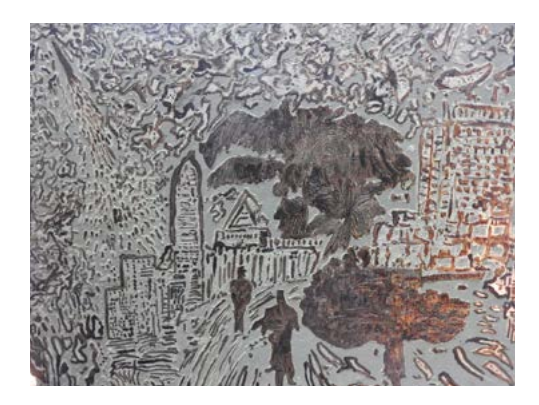

Fertige Abdeckung

Das dunklere Grau ist die Ebene der ersten Ätzstufe. Das silbrige Grau ist die Ebene der zweiten Ätzstufe, die in Rot gedruckt worden war und die im Anschluss weggeätzt wird. Die mit dem säurefesten Abdecklack bemalten Stellen bleiben hoch stehen und nehmen dann Druckfarbe an.

Abbildung links: Einfärben der 3. Ätzstufe der Platte *"Raketenstart"* mit einer Farbwalze

### **Reduzierätzung** "Raketenstart"

2018, 25 x 29 cm

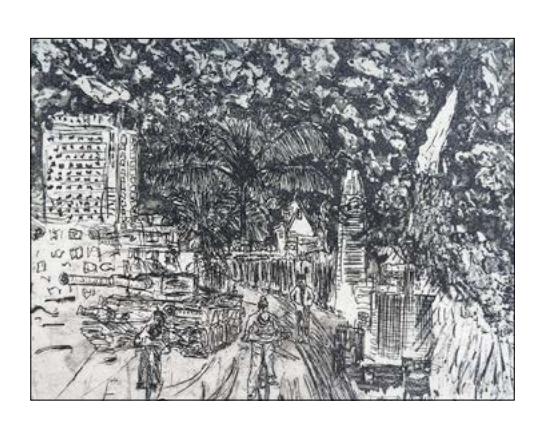

Radierung (Tiefdruck) in Schwarz gedruckt

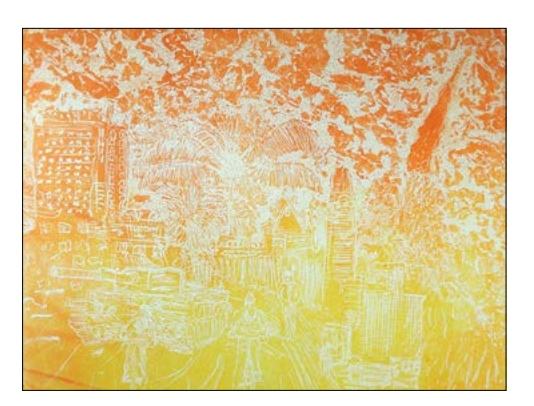

1. Zustand, nun in Gelb-Orange hochgedruckt

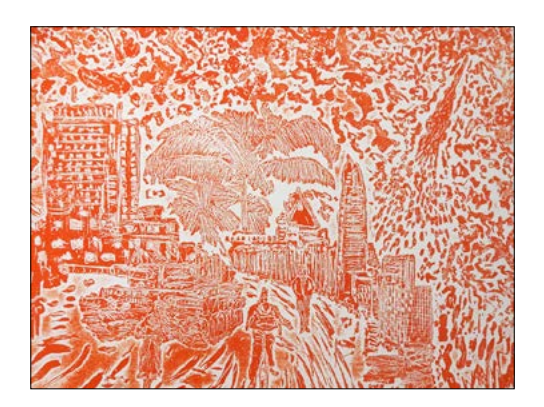

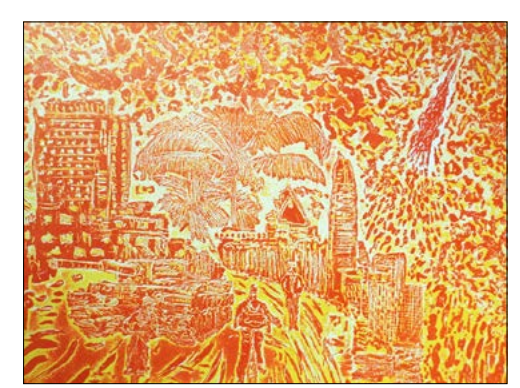

2. Zustand in Rot 2. Zustand in Rot auf Gelb gedruckt

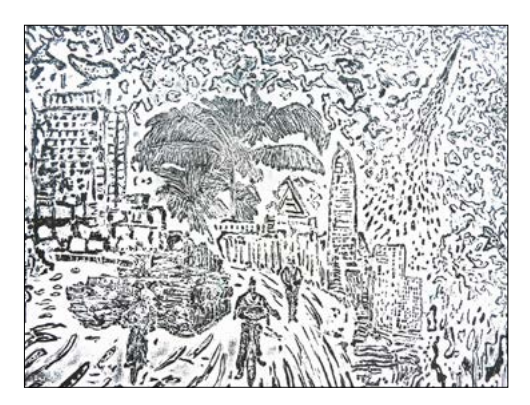

3. Zustand in Schwarz **Endergebnis:** 

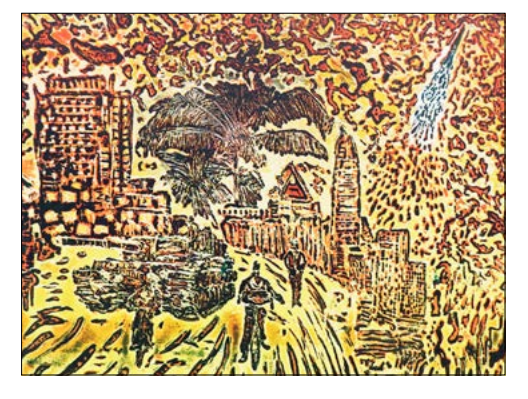

Gelb, Rot, Schwarz gedruckt

# 5. GEGENÜBERSTELLUNG 21 REDUZIERSCHNITT – REDUZIERÄTZUNG

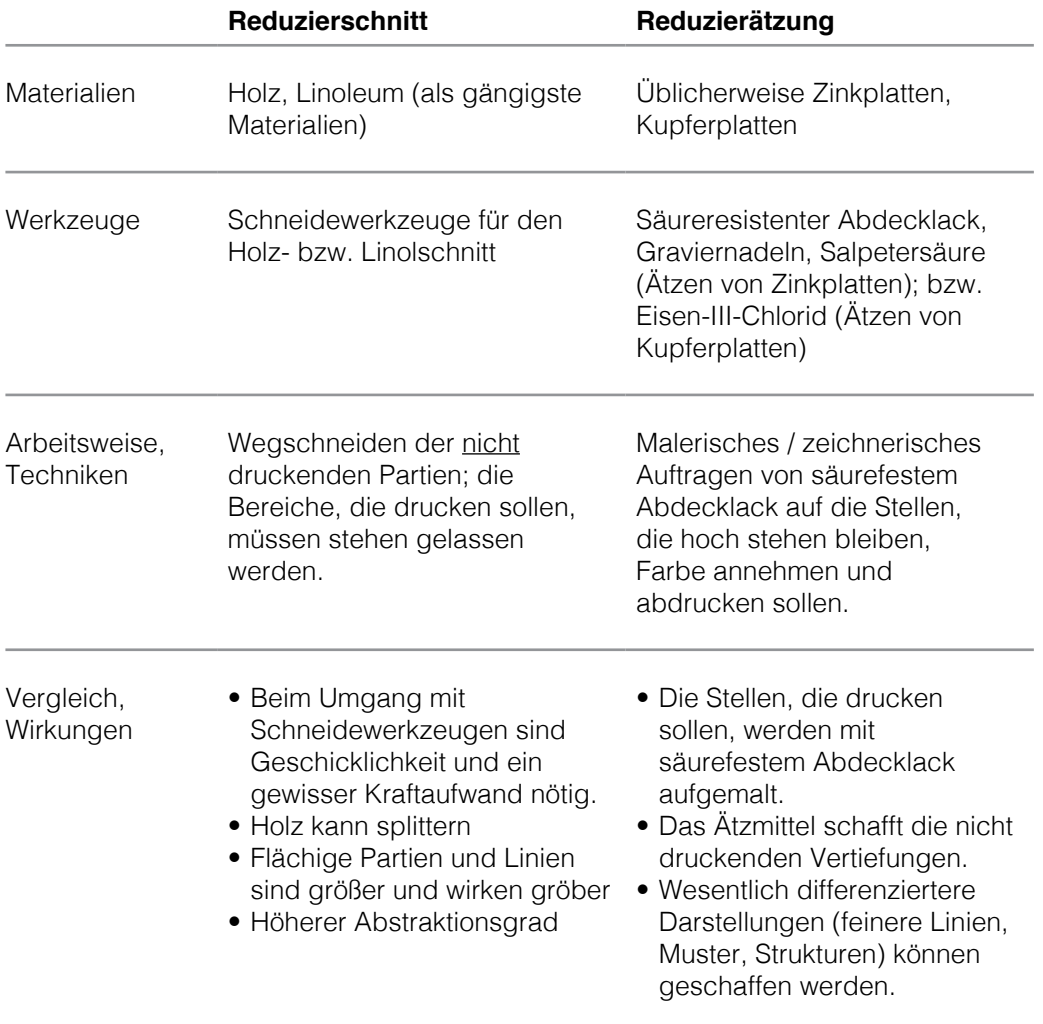

*"Barsch und Bohrmaschine",* Reduzierätzung (Farbvariante, 1. und 2. und 3. Zustand), 2010

al ed

血糖

Ó

Š

22

## 6. ZUSAMMENFASSENDE BEURTEILUNG 23

- Gute Kenntnisse und Fertigkeiten in den Radierverfahren (Tiefdruck) und mit dem Holzschnitt (Hochdruck) sind Voraussetzungen!
- Für denjenigen, der zum Farbholzschnitt eine Erweiterung der Möglichkeiten und eine Alternative im Sinne einer differenzierten Vorgehensweise wünscht, dürfte die **Reduzierätzung** in vielerlei Hinsicht eine Ergänzung seines künstlerischen und technischen Repertoires innerhalb der druckgrafischen Ausdrucksmöglichkeiten darstellen.
- Kein Kraftaufwand wie beim Holz- und Linolschneiden
- Dafür hoher Differenzierungs- und Präzisionsgrad des Dargestellten bei zudem kleineren Formaten
- Der Reiz der Wirkungen bei der Technik der "Verlorenen Form" durch das Übereinanderdrucken verschiedener Farben geht nicht verloren.
- Bei der Reduzierätzung stellen sich sogar überraschende Effekte ein: Dadurch, dass die geätzten Vertiefungen in der Zinkplatte längst nicht so tief sind wie bei einer Holz- oder Linolplatte, können die tiefer liegenden Partien auch Farbe annehmen. Mitunter entstehen interessante Halbtöne und Farbmischungen. Das hängt allerdings von der Konsistenz der Farbe, von der Druckstärke und der Beschaffenheit des Papiers ab.

*"Stadtgewühl",* Reduzierätzung, (1. und 2. Zustand, Schwarz auf Rot-Orange), 2010

24

**ALL** 

戩

**ANGELER** 

### 7. LITERATUR 25

Amann, Per "Der Holzschnitt", Berghaus Verlag, 1986

Berger, Roland und Walch, Josef "Praxis Kunst / Druckgrafik", Schroedel Verlag, 1996

Clemson, Katie und Simmons, Rosemary "DuMont's Handbuch Holz- und Linolschnitt", DuMont, 1990

Grabowski, Beth und Fick, Bill "Drucktechniken – Das Handbuch zu allen Materialien und Verfahren", DuMont, 2010

Hoffmann, Harald und Neitzke-Senger, Christel "Der Tiefdruck", Pädagogisches Zentrum Berlin, 1981

Hollenberg, Felix "Handbuch für Malerradierer", Deutscher Kunstverlag, 2008

Kätelhön, Hermann "Die Radierung – Erfahrungen einer Kupferdruckerei", Selbstverlag, 1972

Kowalski, Klaus "Druckgrafik – Arbeitsheft für den Kunstunterricht", Ernst Klett Schulbuchverlag, 1995

Koschatzky, Walter "Die Kunst der Graphik", Edition Atlantis, 1990

NBK - Neuer Berliner Kunstverein "Grafische Techniken", Katalog zur gleichnamigen Ausstellung, 1973

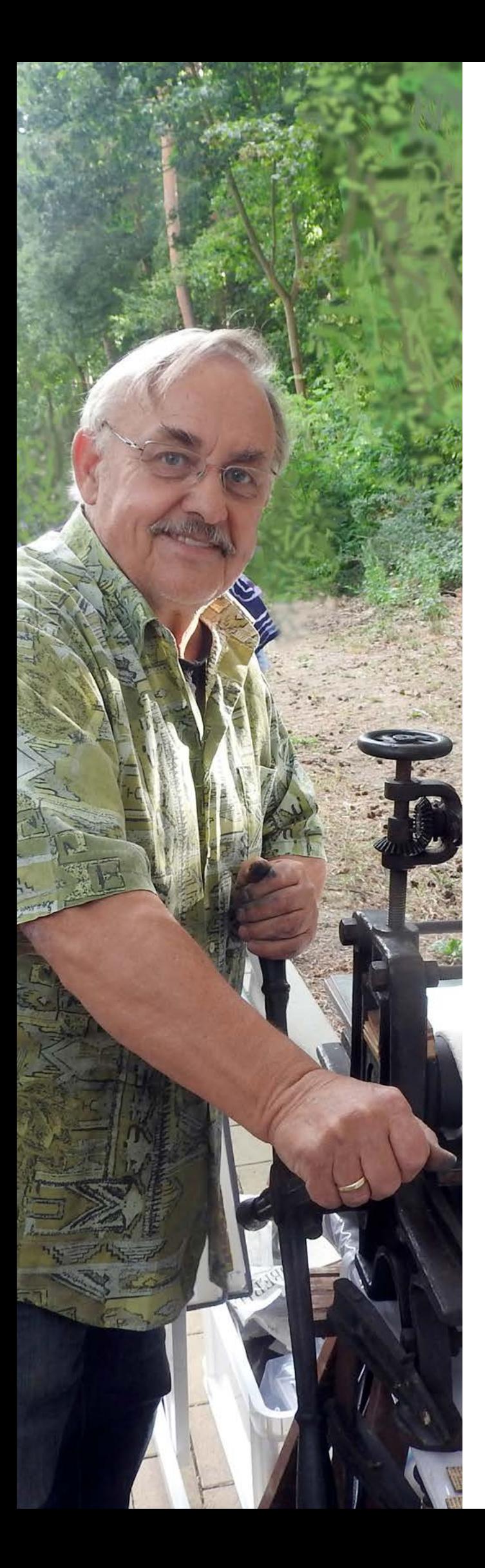

# 8. BIOGRAPHISCHES

Schon seit der Schulzeit ist Martin Gietz, gefördert durch einen interessanten Kunstunterricht, von den künstlerischen Drucktechniken und deren vielfältigen Möglichkeiten der Anwendung und Kombination fasziniert. So verfasste er die seinerzeit vor dem Abitur obligatorische Jahresfacharbeit über die *"Techniken der Radierung"* .

Während der Studiengänge an der PH Berlin und an der HdK Berlin standen die druckgraphischen Verfahren im Vordergrund. Die Einrichtung einer eigenen Druckwerkstatt war sowohl für die Routine und den Erfahrungsschatz als auch für seine Experimentierfreude sehr förderlich. Auch die schriftliche Prüfungsarbeit zum Lehramts-Examen hatte die *"Druckgraphik im Kunstunterricht"* zum Thema.

Standen bis in die 90er Jahre neben der Lithographie und dem Linolschnitt hauptsächlich die Radierverfahren im Vordergrund, haben seitdem die Holzschnitte und die Möglichkeiten des Hochdrucks einen höheren Stellenwert eingenommen.

Letztendlich führten die Erfahrungen mit den Farbholzschnitten im Verfahren des Reduzierschnitts ("Verlorene Form", "Verlorene Platte") in Verbindung mit dem Experimentieren bei den verschiedenen Ätztechniken, die beim Anfertigen von Radierungen angewendet werden können, zur Entwicklung des Verfahrens der Reduzierätzung, wovon diese Schrift handelt.

Martin Gietz wurde 1949 in Berlin geboren.

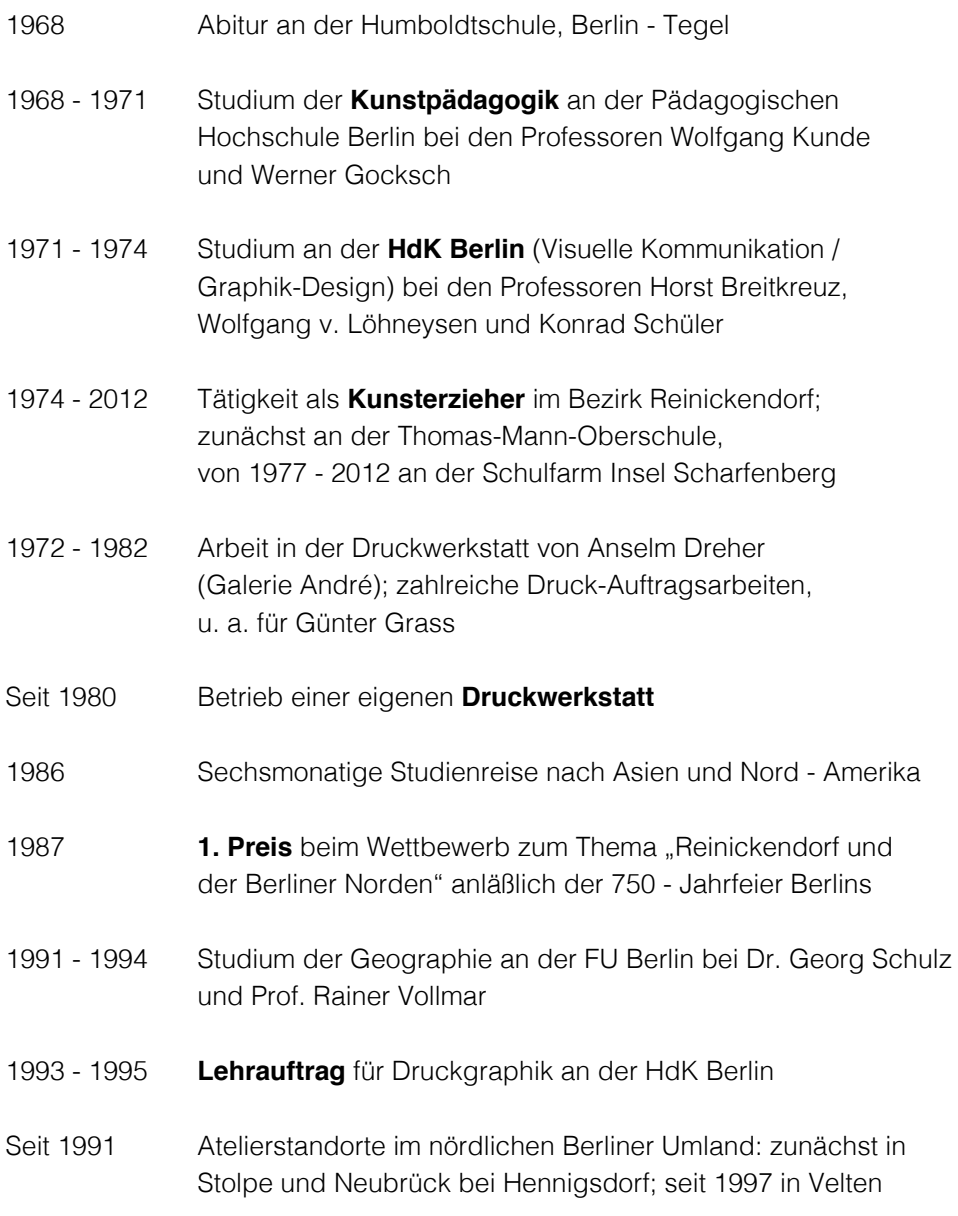

In **öffentlichen Sammlungen** ist Martin Gietz im Kupferstichkabinett Berlin, beim Neuen Berliner Kunstverein und im Angebot der Graphotheken der Städte Berlin, Frankenthal und Halle vertreten.

© Martin Gietz, Berlin 2018 ISBN: 978-3-00-060-356-3

 $\overline{1}$ 

V

**B.A.O**